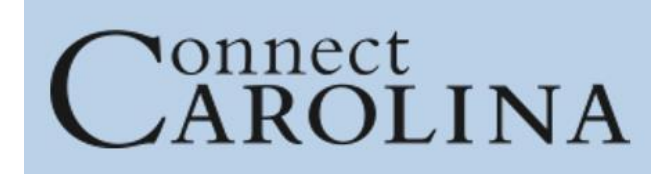

## **ConnectCarolina and Related Applications Access Request Tool \*Student Administration\***

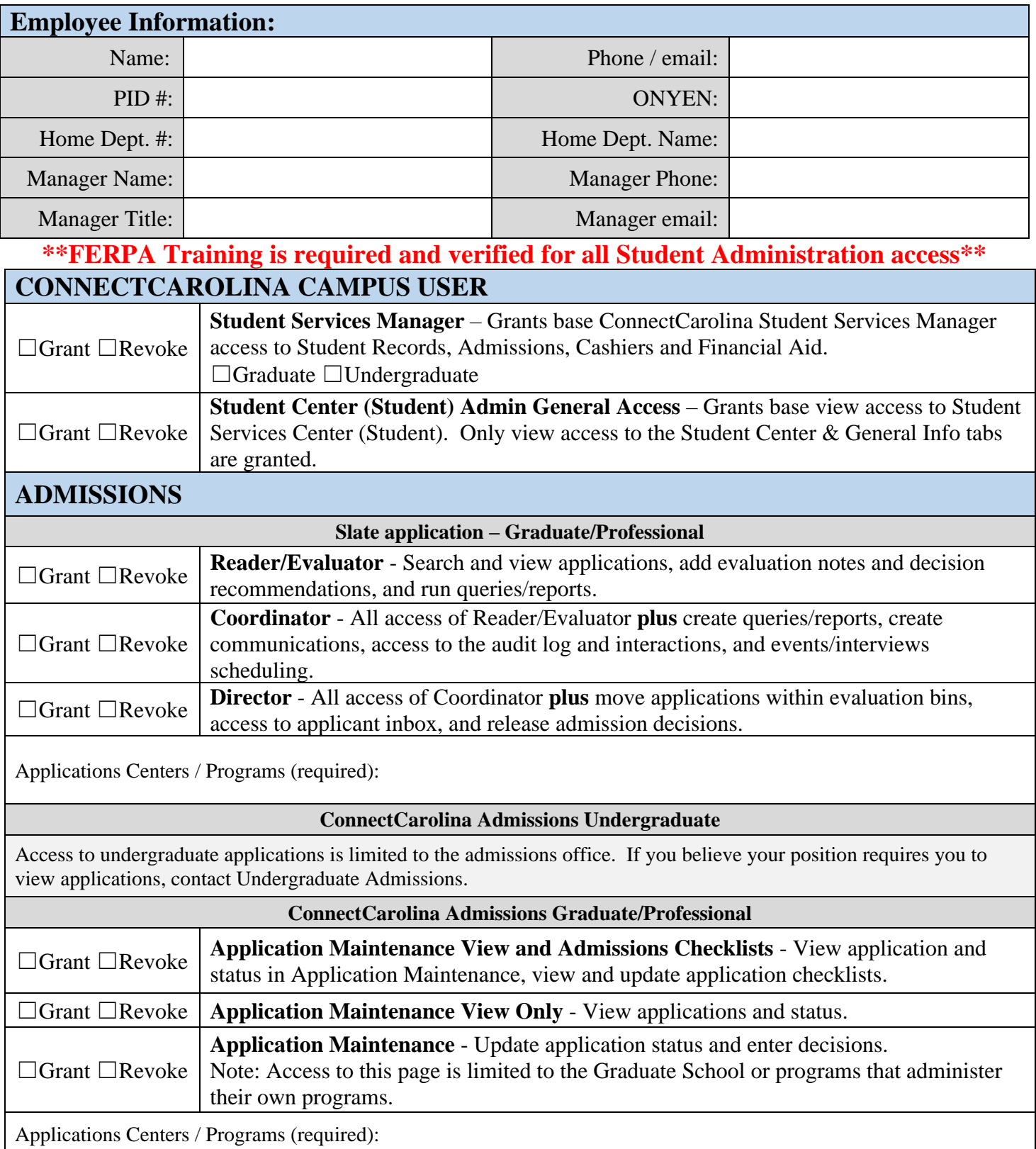

## **FINANCIAL AID**

Access to ConnectCarolina Financial Aid is not available to campus users. If you feel that you have an access need for financial aid information, please contact that office directly.

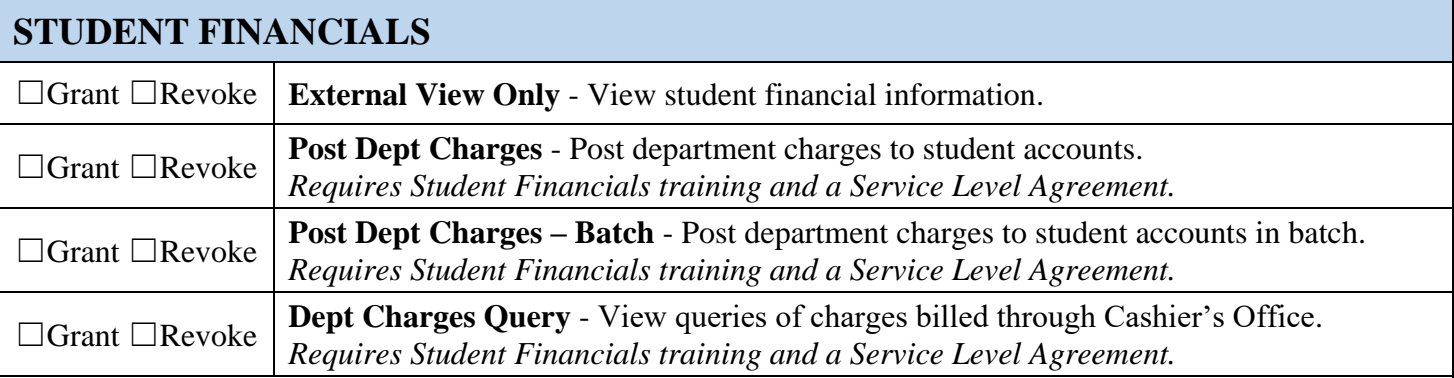

Department name and number (required):

## **STUDENT RECORDS**

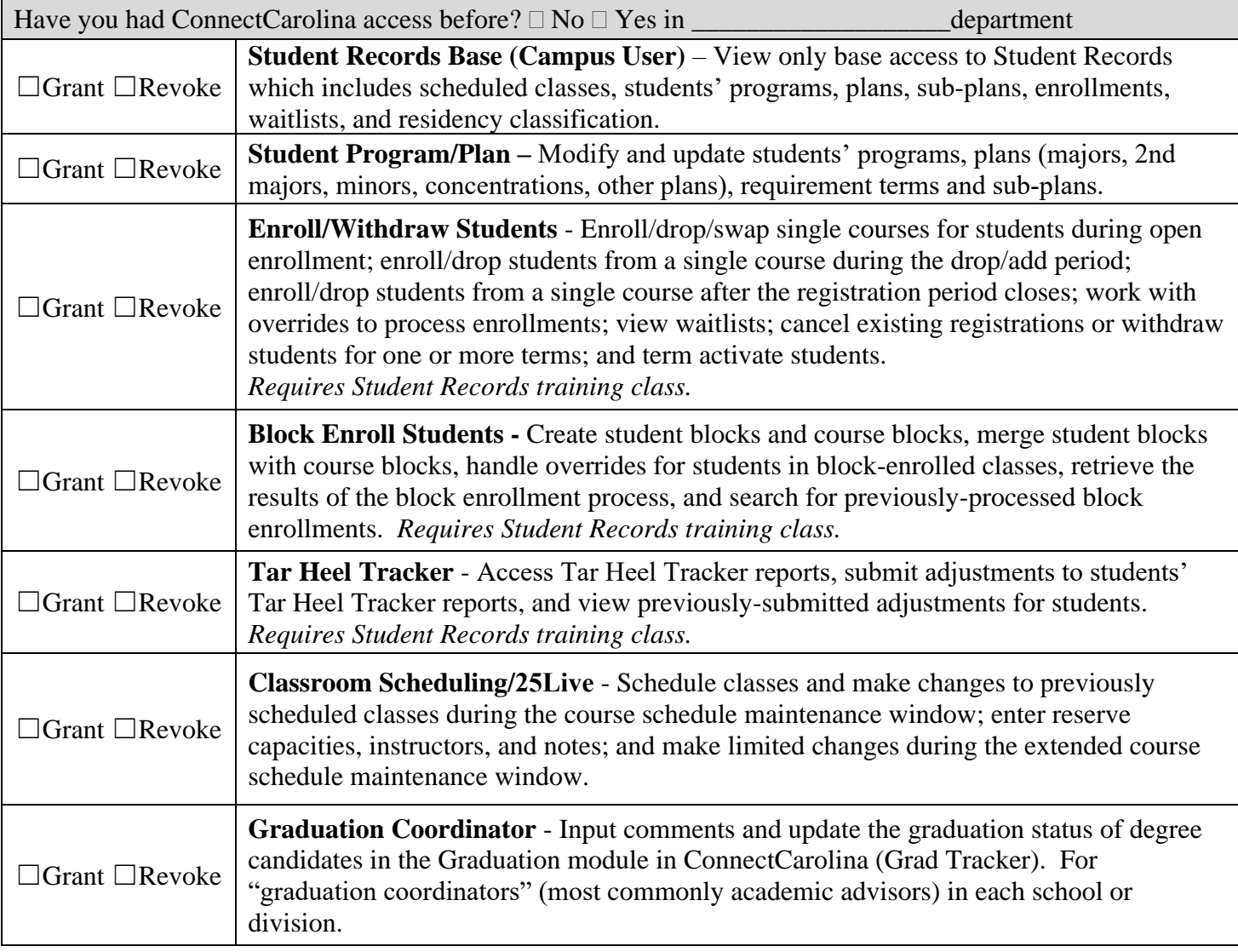

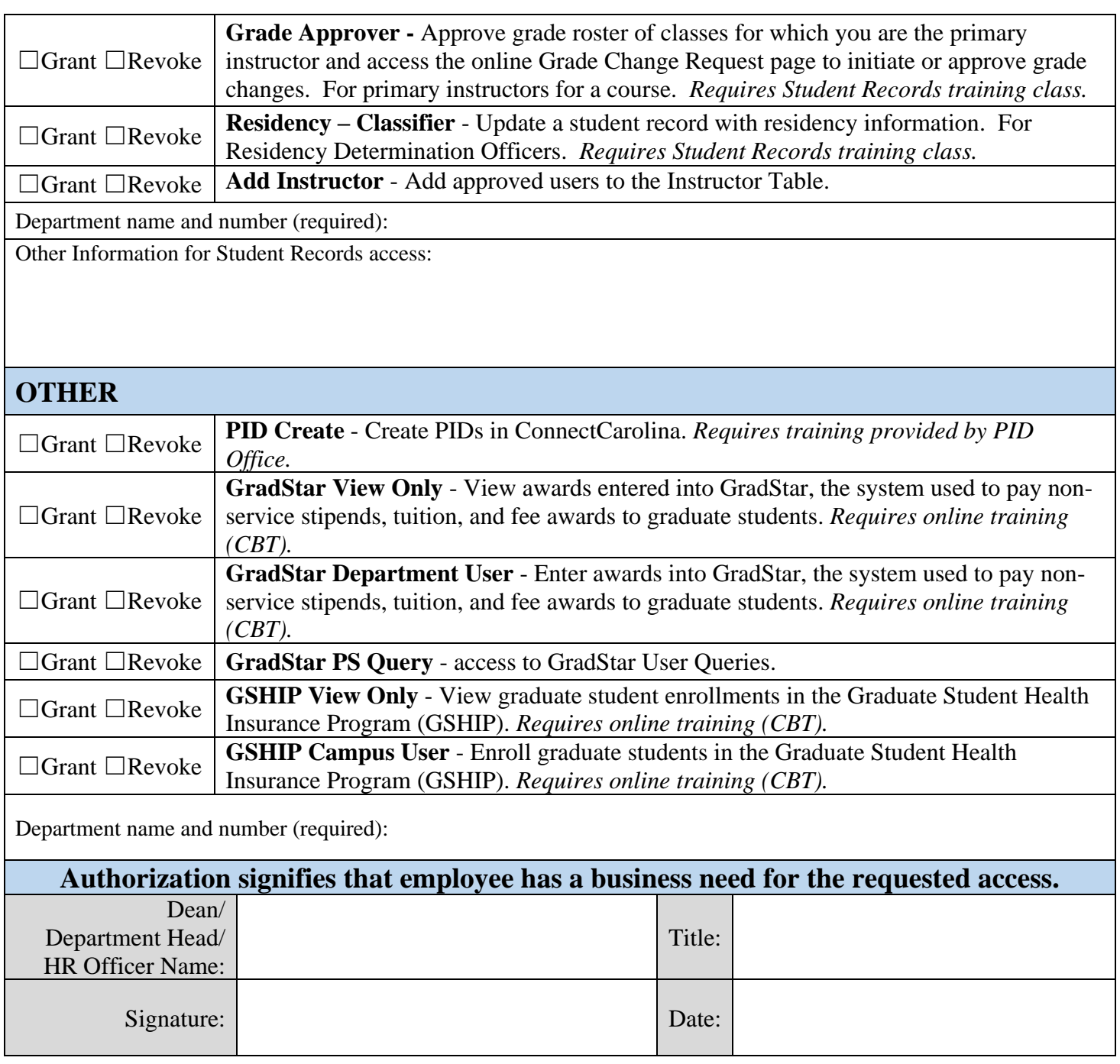

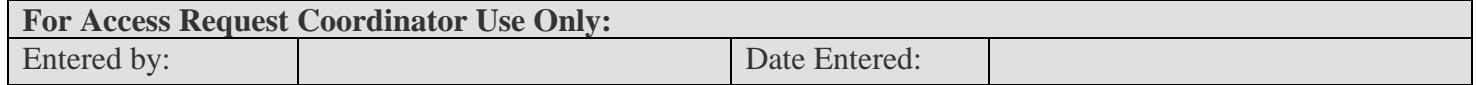